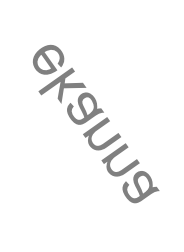

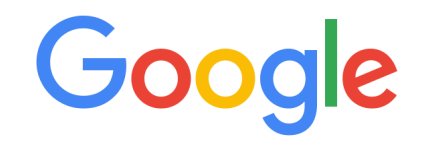

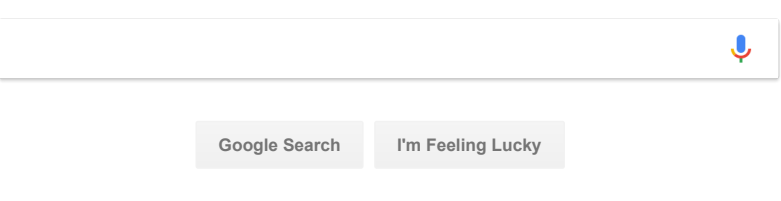

Google offered in: [த](https://www.google.com/setprefs?sig=0_J8p8BAKS5LrVFs4H03GtBB1twUE%3D&hl=ta&source=homepage&sa=X&ved=0ahUKEwjl4_PC_bndAhXEo48KHVg_Co4Q2ZgBCAw) [ુજરાતી](https://www.google.com/setprefs?sig=0_J8p8BAKS5LrVFs4H03GtBB1twUE%3D&hl=gu&source=homepage&sa=X&ved=0ahUKEwjl4_PC_bndAhXEo48KHVg_Co4Q2ZgBCA0) [ಕನಡ](https://www.google.com/setprefs?sig=0_J8p8BAKS5LrVFs4H03GtBB1twUE%3D&hl=kn&source=homepage&sa=X&ved=0ahUKEwjl4_PC_bndAhXEo48KHVg_Co4Q2ZgBCA4) [മലയാളം](https://www.google.com/setprefs?sig=0_J8p8BAKS5LrVFs4H03GtBB1twUE%3D&hl=ml&source=homepage&sa=X&ved=0ahUKEwjl4_PC_bndAhXEo48KHVg_Co4Q2ZgBCA8) [ਪਜਾਬੀ](https://www.google.com/setprefs?sig=0_J8p8BAKS5LrVFs4H03GtBB1twUE%3D&hl=pa&source=homepage&sa=X&ved=0ahUKEwjl4_PC_bndAhXEo48KHVg_Co4Q2ZgBCBA)